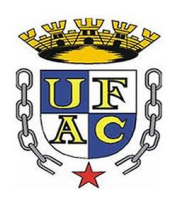

# **UNIVERSIDADE FEDERAL DO ACRE PRÓ-REITORIA DE PESQUISA E PÓS-GRADUAÇÃO CENTRO DE CIÊNCIAS BIOLÓGICAS E DA NATUREZA MESTRADO PROFISSIONAL EM ENSINO DE CIÊNCIAS E MATEMÁTICA**

TICIANA DO RÊGO COSTA

# **O USO DO APLICATIVO** *SCRATCH* **NO DESENVOLVIMENTO DE COMPETÊNCIAS E HABILIDADES NO ENSINO DE CIÊNCIAS**

**Rio Branco 2016**

TICIANA DO RÊGO COSTA

# **O USO DO APLICATIVO** *SCRATCH* **NO DESENVOLVIMENTO DE COMPETÊNCIAS E HABILIDADES NO ENSINO DE CIÊNCIAS**

**Orientador: Prof. Dr. Luís Eduardo Maggi** 

**Rio Branco 2016**

# **Sumário**

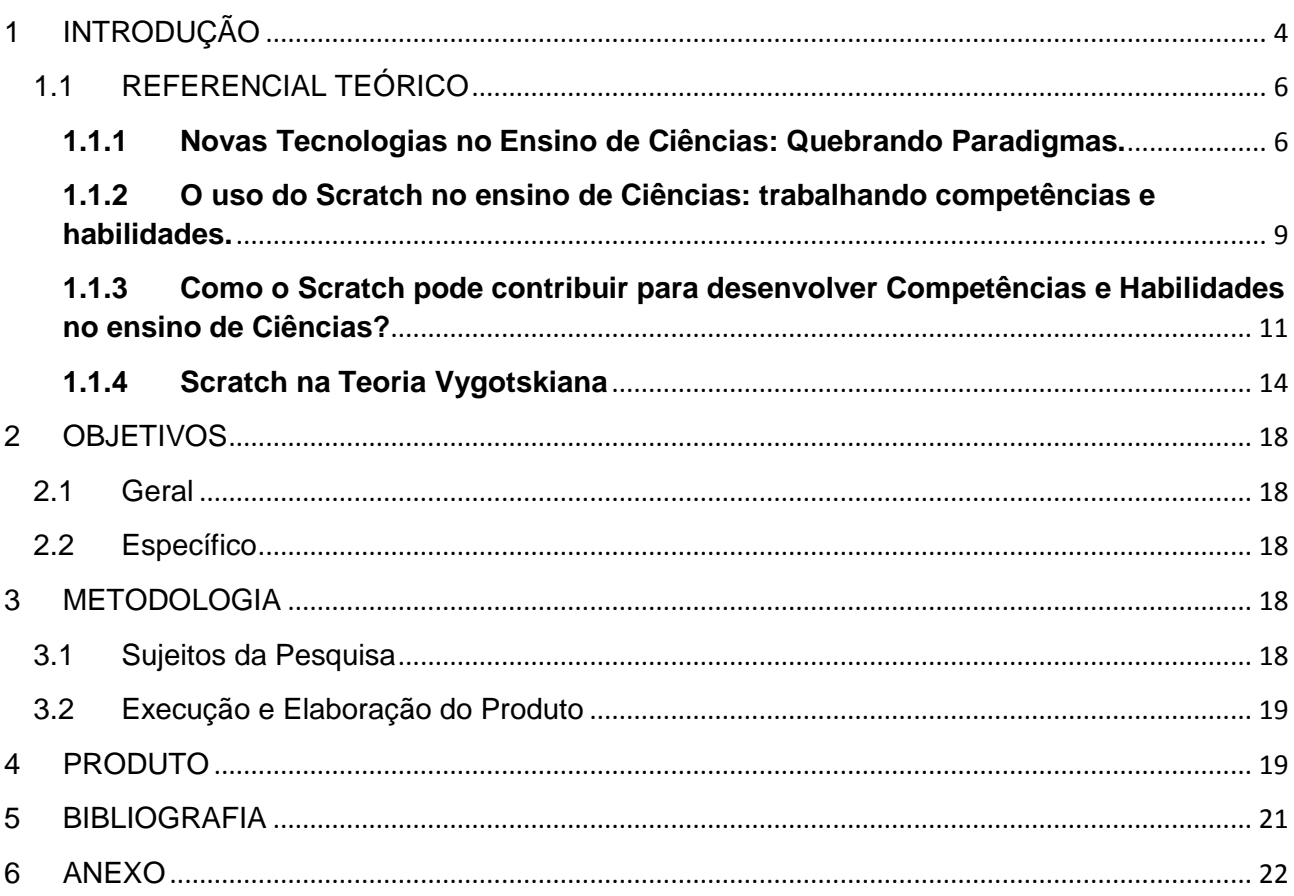

# <span id="page-3-0"></span>**1 INTRODUÇÃO**

O Ensino de Ciências, especificamente, o ensino fundamental, passa por mudanças significativas onde são estabelecidas diretrizes através dos PCNs (Parâmetros Curriculares Nacionais). Estes estabelecem as formas de aprendizado por competências e habilidades, e também, propõe uso das tecnologias de comunicação e informação, para assim, criar habilidades interdisciplinares num contexto transdisciplinar. Muitos professores não perceberam que o ato de ensinar está além de entregar ou passar informações, vai além do que o sujeito sabe e do que é capaz de aprender, onde o mediador irá trabalhar contextos de mundo para construir o ensino-aprendizado e levando em conta os conhecimentos que os alunos já trazem do mundo.

As aulas práticas são de muita importância no ensino de ciências, pois se aprende muito mais na observação concreta do que mesmo na teoria abstrata, porém depois que estas aulas práticas acontecem, os alunos ficam na expectativa das próximas, mas não é em todos os conteúdos de ciências que se realizar experimentações.

Com o uso de novas tecnologias, os alunos e professores viraram reféns desses mais novos instrumentos de ensino, que tem estimulado ao aprendizado de adultos e crianças das mais diferentes idades. Todos, de um modo geral, querem estar interligados nas Tecnologias de Informação e Comunicação. Quem hoje não se depara com celulares, tablets, video games, entre outros eletrônicos jogando? Não são somente crianças que gostam, os adultos também estão entregues a esses prazeres, porém se direcionássemos os jogos para o ensino de ciências, como tarefas de casa e/ou de sala, biografia de cientistas em forma de quadrinhos animados, ou até mesmo um conteúdo que poderia ser ensinado e aprendido através de uma estória, provavelmente teria-se um aproveitamento muito maior e melhor. O estudo do conteúdo se torna mais atrativo facilitando a fixação e tornando o ensino-aprendizado compensador, pois os jogos são um fascínio para muitos.

As aulas de ciências com a utilização do software poderão ficar mais atrativas e diferenciadas, proporcionando aos aprendizes uma satisfação e estimulo. Os recursos tecnológicos podem favorecer e potencializar o ensino de ciências. Hoje os computadores estão sendo usados na maioria das vezes somente para uma apresentação em sala de aula ou entrega de informações prontas pelos professores. O aluno, em muitos casos, não pode interagir e utilizar essa ferramenta para elaborar e criar, fazendo com que o

computador seja mais útil, pois o aparelho por si só não é nada, mas quando se utiliza de forma eficaz poderá ser uma máquina de aprendizado.

Para alguns profissionais da educação, o uso de tecnologia está muito distante, pois os mesmos não se sentem seguros na utilização desses recursos e/ou não estão capacitados para tal. Se esse espaço não for preenchido com algum recurso, seja ele digital ou não, a escola continuará sendo a mesma de décadas atrás, enquanto que as tecnologias continuaram evoluindo.

O Scratch foi criado e desenvolvido para que o pensamento criativo de crianças e adultos sejam aguçados e se tornem pessoas capazes de serem autônomas em suas criações (PECHI, 2015). Nele, o mediador fica a vontade para desenvolver suas aulas da forma que achar melhor, também os alunos podem conhecer o ambiente onde os jogos e/ou estórias são criados e desenvolver outras atividades para enriquecer as aulas.

O Scratch pode estimular nas crianças um desejo em seguir áreas técnicas e de engenharias, pois sua linguagem computacional leva o mesmo a desenvolver um pensamento criativo e dinâmico (PECHI, 2015). Além de estabelecer dois níveis de desenvolvimento (afetivo e potencial), que é fundamental para o desenvolvimento do ser humano, proporcionando a mediação e aproximação aluno-professor nivelando o que o aluno já sabe com o que ela é capaz de aprender e fazer mediante a ajuda de outra pessoa (REGO, 2002).

Com o objetivo de trazer o uso de uma ferramenta que possa ser utilizada em sala de aula e principalmente no ensino de ciências, esse trabalho vem em busca de novas práticas pedagógicas para que o aprendizado tenha um significado e as aulas se tornem prazerosas, onde os alunos possam aprender brincando. Com base nessa justificativa, a pesquisa baseia-se pelo seguinte problema: De que forma os professores poderão potencializar o ensino de ciências utilizando o aplicativo Scratch?

O objetivo geral será analisar a influência da utilização do aplicativo Scratch no desenvolvimento de competências e habilidades de alunos e professor de um colégio do ensino fundamental em conteúdos de ciências.

Como objetivos específicos, orientar, acompanhar e observar o professor atuante no 7º ano do ensino fundamental na utilização do aplicativo Scratch, visando avaliar conjuntamente a inclusão e o uso dessa tecnologia na sua prática pedagógica.

Com esse trabalho espera-se propor uma alternativa para os alunos e professores de ciências, permitindo que os mesmos tenham recursos disponíveis em vários conteúdos de suas aulas, principalmente nos mais complexos, para facilitar e potencializar o aprendizado, nunca deixando de utilizar o livro didático, pois este será sempre uma ferramenta insubstituível.

# <span id="page-5-0"></span>**1.1 REFERENCIAL TEÓRICO**

### <span id="page-5-1"></span>**1.1.1 Novas Tecnologias no Ensino de Ciências: Quebrando Paradigmas.**

Em geral, as discussões acerca do uso de novas tecnologias na educação, em questão o Ensino de Ciências, envolvem um processo histórico e uma quebra de paradigmas. Novas proposições e novas visões surgiram a partir de fenômenos que se desenvolveram na transição do século XX para o século XXI. Dentre estes fenômenos estão a globalização, advento das tecnologias e a sociedade do conhecimento e, ainda, a revolução da informação e imposição da produção do conhecimento (BEHRENS, 1999, p. 386).

Os paradigmas que, segundo Kuhn (KUHN, 1998, p. 225) e Cardoso (CARDOSO, 1995) são crenças e valores que conduzem a maneira de pensar e de agir do homem no mundo, têm grande significado na educação, pois, estão presentes nas ações pedagógicas de professores e alunos. Os paradigmas ajudam a compreender a dinâmica do ato pedagógico. Segundo Behrens (1999) paradigmas são práticas educativas com ideias que partem de pressupostos bem elaborados, fundamentados, tidos como critérios de verdade, validação e referência a serem aparados pela ciência em um determinado tempo, de acordo com a concepção de mundo presente.

Dentro do contexto do ensino de ciências proposto por este trabalho, Behrens (BEHRENS, RAU, *et al.*, 2006) afirma que ao longo da história da educação uma grande variação de paradigmas e, estes, tem exercido grande influência na prática pedagógica e no processo de ensino aprendizagem.

Historicamente, para Behrens (BEHRENS, 1999, p. 385) os paradigmas são divididos em dois blocos: *os paradigmas conservadores* que estão alistados às tendências pedagógicas tradicionais, a escolanovista e tecnicista. Estas apresentam características próprias da época em que foram propostas, apresentando como ponto chave a reprodução do conhecimento. Neste bloco estão inseridas as escolas que preparam o intelectual a partir de um conhecimento dedutivo; um professor como fonte do

saber e o aluno que reproduz o conhecimento preparado e repassado pelo professor. E, por fim os paradigmas inovadores aqui, defendido como sendo o *Paradigma Emergente*, que ainda segundo a autora são decorrentes dos avanços tecnológicos e científicos do final do século XX para o século XXI. Com isso:

> [...] a sociedade passa a exigir profissionais que tenham a capacidade de tomar decisões, que sejam autônomos, que produzam com iniciativa própria, que saibam trabalhar em grupo, que partilhem suas conquistas e que estejam em constante formação. (BEHRENS, 1999, p. 386)

Neste paradigma, é possível caracterizar os elementos que fazem parte do processo de ensino aprendizagem: a escola como sendo um ambiente onde há a produção do conhecimento, o professor é o mediador e monitor dessa construção e o aluno, autocrítico, produtivo e de livre expressão.

A educação atual e, principalmente o ensino de Ciências, é marcada, segundo Coelho e Costa (COELHO e COSTA, 2015, p. 17) por uma **contradição**: de um lado o educador inserido nos paradigmas vigentes e, do outro, sua prática marcada por fragmentação de conceitos, ou seja, dividida em pequenos pedaços e ainda uma ação alicerçados em uma metodologia arcaica e enraizada no tradicional quadro branco, livros e um aluno apenas receptivo.

Ao se pensar em educação, em dias atuais, faz se necessário compreender que, a maiorias dos sistemas educacionais vive de característica metodológica de anos passados. O modelo educacional ainda é baseado na transmissão do conhecimento: um aluno passivo sem capacidade crítica e reflexiva, e que possui a visão de mundo que lhe é transmitida. Provavelmente muitos terão dificuldades em criar uma opinião ou atitudes próprias, apenas reproduz comportamentos pré-estabelecidos.

Diante das exigências da sociedade do conhecimento, o Ensino de Ciências, contraria o que se espera dele: a formação de profissionais capazes de atender às novas demandas da sociedade de maneira crítica e decisiva.

Os problemas existentes no sistema de *ensino atual*, ou seja, um saber fragmentado e ciências isoladas; um aluno que realiza atividades rotineiras, repetitivas e que revelam a saturação de um paradigma que não atende mais a época atual quando novas ideias e valores estão emergindo nos vários segmentos da sociedade.

A sociedade *atual* vem sendo marcada por grandes e rápidas mudanças em vários setores. Para Behrens (BEHRENS, RAU, *et al.*, 2006, p. 184):

> À medida que o contexto sócio-político-econômico muda, alteram-se, com ele, todos os processos metodológicos de ensino/aprendizagem na tentativa de melhor enquadrar-se a essas demandas ditadas pelo mundo do trabalho. Assim, o

processo pedagógico muda, adequando-se às realidades vigentes. Neste contexto, os paradigmas educacionais brasileiros ditam as regras metodológicas e padrões comportamentais de ensino/aprendizagem instituídos cada um a seu tempo.

Em decorrência disso, se faz necessário uma compreensão e reflexão do processo educativo e o entendimento do que seja esse novo paradigma e a relação com um Ensino de Ciências.

Um ensino-aprendizagem que seja capaz de propiciar aos sujeitos do processo a possibilidade de superar a reprodução de conhecimento e passem a serem autores, autônomos, reflexivos, críticos e transformadores. Sobre isto, *Moraes (1996, p. 57):*

> [...]estava centrado no desconhecimento do usuário com termos de necessidades, expectativas, interesses, aspirações e potencialidades, associado à escolha dos recursos tecnológicos e produção de programas, de forma dissociada das reais condições de aprendizagem dos alunos. Uma escola descontextualizada, além de adotar sistemáticas de avaliação inadequadas ou mesmo inexistentes.

Edgar Morin afirma que o dinamismo e a rapidez da informação demandam uma nova forma de pensar a aprendizagem (MORIN *apud* COELHO e COSTA, 2015, p. 9). Neste contexto, as instituições de ensino ainda insistem em uma aprendizagem acumulativa, isolada da realidade social, fragmentada, ou seja, um ensino que no final origine profissionais obsoletos ao invés de oferecer um ensino para saber e não para resolver; um aprendizado que contextualize, integre, globalize a complexidade do saber.

Dentro deste novo paradigma, o *Emergente* (BEHRENS, 2006), o processo de ensino aprendizagem deve enxergar a totalidade e superar a reprodução; deve culminar com a produção de conhecimento e o sujeito desse processo – o aluno, deve ser o autor e ator dessa construção; deve considerar o indivíduo como principal centro de referência de toda a ação educacional.

Considerando o que Moraes (MORAES, 1996) chama de novas pautas em educação, ou seja, os novos cenários, nacionais e mundiais, que sinalizam inúmeras e significativas, mudanças organizacionais, tecnológicas, econômicas, culturais e sociais. Segundo a autora, essas transformações incluem alterações na maneira como pensamos, conhecemos e aprendemos o mundo. A autora aponta para o surgimento de um modelo de gestão social do conhecimento que é corrigido e interpretado de forma cada vez mais interativa.

Coelho e Costa (COELHO e COSTA, 2015, p. 15) afirmam que os alunos de hoje não são os mesmos para os quais o sistema de ensino foi criado. Ainda afirmam que as tecnologias digitais de informação são consideradas como sendo grandes aliadas neste

distanciamento entre o sistema de ensino e o aluno. São ditas como ferramentas que ampliam os limites e contribuem para a modificação do modo de pensar, raciocinar e atuar no mundo vigente. Afirma também que, a geração atual, está inserida no contexto das tecnologias digitais, tendo neles uma forma diferenciada de pensar e agir.

Neste contexto se faz necessária a quebra do paradigma tradicional e mecanicista centrado em um currículo pré-determinado, em uma escola preocupada apenas em formar o intelectual; em professores que estão apenas preocupados em repassar conhecimentos fragmentados e dissociados da realidade e sem significância para um cenário em que o centro do processo educacional sejam os sujeitos.

Neste novo cenário, há a promoção da construção do conhecimento, o desenvolvimento de habilidades e competências que atendam às novas demandas da sociedade. É compreender a necessidade de uma nova ação pedagógica baseada na interatividade, na personalização e no desenvolvimento da capacidade autônoma para aprender e para pensar.

Considerando o Ensino de Ciências, o uso de novas tecnologias, devem inserir-se na busca de novos processos pedagógicos que favoreçam o desenvolvimento de um sujeito pensante e atuante; de um ensino que seja útil e inserido no contexto de vida deste sujeito.

# <span id="page-8-0"></span>**1.1.2 O uso do Scratch no ensino de Ciências: trabalhando competências e habilidades.**

O Scratch é uma linguagem de programação de fácil compreensão, idealizada pelo Diretor do grupo Lifelong Kindergarten, do Laboratório de Mídia do Instituto de Tecnologia de Massachusetts (MIT) Dr. Mitchel Resnick em 2003 (PECHI, 2015).

Inicialmente criado para crianças a partir 8 anos de idade, hoje oferece diversos recursos expandindo o aprendizado a diferentes idades. Inspirada na linguagem  $LOGO<sup>1</sup>$ (versão de linguagem logo de computador que poderia manipular a robótica nos anos 80), mais tarde chamado de LEGO MINDSTORMS. Possibilita a criação de animações, histórias, jogos, simulações, músicas e proporciona ao seu criador a publicação de seus projetos na Web<sup>2</sup>. Para Resnick, a tecnologia em sala de aula é muito mais do que

1

Disponível em em https://translate.google.com.br/translate?hl=pt-BR&sl=en&u=https://en.wikipedia.org/wiki/Lego\_Logo&prev=search

<sup>&</sup>lt;sup>2</sup> Texto disponível em [http://fernandamestrado.blogspot.com.br/2011\\_04\\_01\\_archive.html,](http://fernandamestrado.blogspot.com.br/2011_04_01_archive.html) acesso em 15/12/2015

reprodução de aulas expositivas, acredita que a tecnologia deva despertar no aluno um ser pensante e que se desenvolva através de trabalhos coletivos (PECHI, 2015).

A facilidade com que o aplicativo Scratch está inserido é evidenciada através de sua interface onde contém palcos e objetos distintos, que podem ser facilmente movimentados, para sua execução. São necessários utilizações de um conjunto de blocos de encaixe, onde o criador poderá inserir os seus comandos, mudar o seu pano de fundo e os personagens, inserir mídias entres outros, ficando a criatividade por parte do seu mentor. (figura 1)

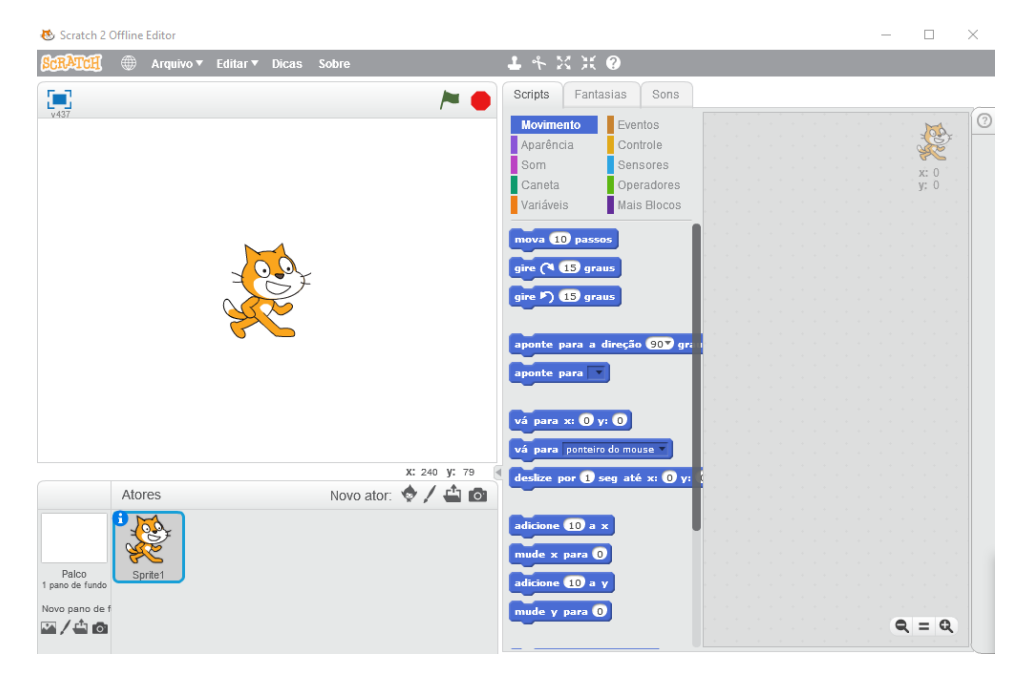

Figura 1: Interface do aplicativo Scratch

Fonte:<https://scratch.mit.edu/projects/editor/>

Sua movimentação e execução se faz por meios de encaixes de blocos. (Figura 2)

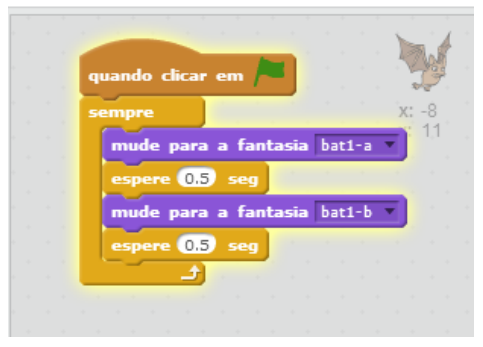

Figura 2: Blocos de construção e execução

Fonte:<https://scratch.mit.edu/projects/editor/>

O criador do Scratch, afirma que a formação inadequada dos professores pode estar ligada à falta de interesse por tecnologia, que os docentes devem refletir sobre os

processos educacionais, apoiar e desenvolver projetos criativos e participativos (PECHI, 2015). Desse modo, os docentes farão uma troca de conhecimentos, onde o principal é a busca pelo novo.

Resnick afirma ainda que a escola deveria ser parecida com a educação infantil, pois observa que as crianças pensam e concretizam seus pensamentos através de desenhos, pinturas, montagens de blocos (PECHI, 2015), porém para ele, no ensino fundamental há uma mudança muito grande e as abordagens disciplinares acabam se tornando uma verdadeira transmissão de informações. (PECHI, 2015).

As competências e habilidades que poderão ser trabalhadas através do aplicativo são fundamentais para o ensino aprendizagem, como umas das competências que Phillipe Perrenoud destaca em seu livro "Dez competências para ensinar". Utilizar Novas Tecnologias de Informação e comunicação, onde se estabelece quatro outras competências que ele chama de segundo nível:

 $\checkmark$  Utilizar editor de texto:

1

- $\checkmark$  Explorar a potencialidade didática de aplicativos;
- $\checkmark$  Comunicar-se a distância por meio de telemática;
- $\checkmark$  Utilizar ferramentas multimídia no ensino.

# <span id="page-10-0"></span>**1.1.3 Como o Scratch pode contribuir para desenvolver Competências e Habilidades no ensino de Ciências?**

Dois termos muito conhecidos por docentes, porém pouco entendido por outros, são competências e habilidades. Estes andam lado a lado, seja elas em qual área forem inserida. Para Phillippe Perrenoud (2002) não se pode definir o que é competência, no entanto, afirma que toda competência está ligada a uma prática social (PAULA).

Nos PCNS, o novo modelo de ensino é voltado para o desenvolvimento de competências e habilidades, partindo de contextos históricos e sociais para um conhecimento científico criando uma noção dos três conjuntos de competências citados nos parâmetros curriculares nacionais que são: 1) comunicar e representar; 2) investigar e compreender; 3) contextualizar social ou historicamente os conhecimentos $3$ .

<sup>3</sup> Texto encontrado no site [http://portal.mec.gov.br/seb/arquivos/pdf/CienciasNatureza.pdf;](http://portal.mec.gov.br/seb/arquivos/pdf/CienciasNatureza.pdf) acesso em 26/12/2015

Esse conjunto de competências pode ser inseridos num contexto interdisciplinar, criando elos entres as disciplinas curriculares (BONATTO, BARROS, *et al.*, 2012), pois no ensino de ciências se faz necessário o mediador criar ou elaborar uma contextualização com objetos reais, para que o aluno seja levado a compreensão do saber cientifico, possibilitando um aprendizado com significados e desenvolvendo habilidades de se expressar através dos conhecimentos adquiridos.

As competências podem ser estabelecidas em vários âmbitos (PERRENOUD, THURLER, *et al.*, 2002), um exemplo para essa ideia, "Você é professor competente" ou "Esse motorista é competente", nestes exemplos, os termos competentes são utilizados para qualificar as pessoas envolvidas, porém as habilidades que cada um pode ter são diferenciadas, pois no caso do professor ele é competente no âmbito de ensinar, para tal desenvolveu habilidades de domínio de sala, conteúdos, planejamentos, trabalhar em equipe entre outros. No caso do motorista, ele ser competente se remete à qualificação, no entanto, suas habilidades se restringe a forma de como dirigi o carro, sendo uma pessoa que obedece às leis de trânsito, é atento aos pedestres, prioriza os ciclistas, e mais.

Nos exemplos acima citados, deixam claros os termos competências e habilidades, ou seja, para se construir habilidades se faz necessária uma competência que pode ser estabelecida dependendo de sua área. Phillipe Perrenoud destaca os termos competências e habilidades num âmbito educacional:

> [...] competências representam potenciais desenvolvidos sempre em contextos de relação disciplinares significativas, prefigurando ações a serem realizadas em determinado âmbito de atuação. (PERRENOUD, THURLER, *et al.*, 2002, p. 144)

> [...] As habilidades funcionam como âncoras para referir as competências aos âmbitos nos quais se realizarão as competências, evitando-se o desvio de ancorálas diretamente nos programas das disciplinas, o que conduz ao risco inerente de transformá-los em fins em si mesmos. (PERRENOUD, THURLER, *et al.*, 2002, p. 145)

Perrenoud afirma que habilidades são relacionadas às competências como âncoras, ou seja, estão sempre interligando uma com a outra. David Ausubel em sua Teoria de Aprendizagem Significativa destaca um ensino voltando a valorização dos conhecimentos prévios dos alunos, o que ele chama de subçunsores, o que o aprendiz traz em sua

estrutura cognitiva, para posteriormente esse conhecimento se tornar um abçunsor, ou seja, um aprendizado especificamente relevante (FERNANDES, 2011).

Afirma ainda que esses entendimentos podem ser ancorados, ou seja, um conhecimento prévio (subçunsor) agregado (ancorado) a um novo conhecimento (abçunsor) que após firmado no aprendiz poderá virar um novo conhecimento prévio (subçunsor)(FERNANDES, 2011). Ausubel afirma que dessa forma há uma aprendizagem significativa, quando o aluno pode fazer uma relação relevante do seu conhecimento anterior ao novo que foi lhe mostrado.

Fazendo uma relação entre subçunsor (conhecimento prévio) ancorado ao absunçor (conhecimento novo) de Ausubel, também pode ser feita entre competências ancorada a habilidades como afirma Perrenoud. Pois para que uma nova informação seja manifesta parte-se do principio do que já se sabe ancorando com um novo aprendizado. As habilidades devem ser ancoradas para atribuir competências, pois essa ideia está associada a uma mobilização de saberes, não sendo um conhecimento acumulado, mas sim a capacidade de recorrer ao que se sabe para realizar o que se deseja (PERRENOUD, THURLER, *et al.*, 2002, p. 145).

A partir do que foi discutido sobre competências e habilidades este trabalho se remete ao âmbito educacional, ou seja, algumas dessas competências citadas acima estão de acordo com os parâmetros curriculares nacionais. A utilização da ferramenta Scratch no ensino de ciência poderá contribuir significativamente na aprendizagem dos alunos, podendo desenvolver habilidades ancorado a competências, pois permite o desenvolvimento de práticas relacionadas às resoluções de problemas (MARJI, 2014), autonomia, correção de erros, estabelece criação em seus projetos desenvolvendo um pensamento criativo (PECHI, 2015) e além de permitir um feedback entre o aluno e seu mediador.

Os jogos computacionais podem estimular habilidades de concentração, raciocínio prático, associação de ideias, aplicação de regras, participação coletiva (MEDEIROS e SANTOS). O aplicativo Scratch é um software que leva o aluno a criar seus próprios jogos, fazendo com que ele estabeleça e crie suas próprias regras para serem executadas por ele ou por outros aprendizes que venham utilizar seu projeto. Conforme já citado, a tecnologia no ensino de ciências precisa proporcionar aos seus aprendizes uma autonomia que estabeleça aos mesmos uma reflexão sobre o que esta sendo ensinado e aprendido, não sendo uma repetição e entrega de informações prontas e acabadas, para

tanto, os jogos educacionais no ensino de ciências poderá propor e estabelecer novas diretrizes no âmbito educacional podendo desenvolver competências e habilidades.

#### <span id="page-13-0"></span>**1.1.4 Scratch na Teoria Vygotskiana**

Lev Vygotsky viveu 37 anos e faleceu de tuberculose em 1934. Partiu prematuramente, porém viveu o suficiente para produzir diversos trabalhos e deixar sua teoria aberta, fazendo com que outros estudiosos pudessem continuar e aprofundar suas pesquisas (REGO, 1995). Sua teoria é conhecida como sócio-interacionista, pois tem como objetivo estudar os aspectos humanos do comportamento e de como essas características se formaram e de como se desenvolve o ser humano ao longo da história (REGO, 1995, p. 38). Em uma de suas teses descreve sobre as funções psicológicas superiores, Vygotsky considera esses processos mentais sofisticados, pois proporciona capacidade de planejamento, imaginação, memorização, ações controladas.

Para ele todos esses processos são resultados de relações entre seres humanos e que se desenvolvem ao longo de internalizações culturais e comportamentais (REGO, 1995, p. 39), diferentemente de processos psicológicos elementares que ocorrem em crianças e animais, como reações automáticas que são de origem biológica (REGO, 1995, p. 39).

Essas funções que Lev Vygotsky classifica como superiores podem ser desenvolvidas a partir da ferramenta Scratch, pois para sua utilização e criação de jogos o individuo precisa ter essas capacidades de refletir e agir, ou seja, as suas funções mentais superiores necessitarão de ações controladas pelo sujeito que o executa partindo da interiorização de cultura e interação social que levará o mesmo a elaboração de um projeto independente e autêntico.

Vygotsky enfatiza em todas suas teses a importância da interação social que fornece instrumentos e símbolos presentes no ambiente humano e que medeiam à relação com o mundo não desconhece as definições biológicas dos seres humanos, afirma que o sujeito é capaz de se transformar e de transforma o seu meio (GAMA, 2012). Adepto às concepções de Marx, que percebe o homem como o controlador de sua evolução valorizando os instrumentos transformando os objetos e o homem natural para o cultural(GAMA, 2012).

O sujeito em suas funções psicológicas no decorrer do tempo sofre mudanças. Para Vygotsky o sujeito biológico se molda através da interação social e de um mundo exterior, ou seja, a convivência e o meio cultural podem modificar seus pensamentos e atitudes.

Essas transformações são medidas por sistemas simbólicos, onde o cérebro é um órgão aberto para se reestruturar conforme o que recebe no decorrer dos tempos, isso ocorre porque o ser humano em sua evolução sofre um processo de desenvolvimento individual e externo, o que o autor propõe é um estudo da consciência humana. Parte da premissa de que o desenvolvimento parte do contexto social e cultural do individuo (REGO, 2002).

Em relação aos instrumentos e signos enfatizados por Lev Vygotsky relacionados ao desenvolvimento, para ele os instrumentos são usados para fazer alguma coisa ou interagir com o ambiente, cita o exemplo de um animal, que através de um instrumento pode interagir em seu meio. Já os signos tem uma função de inverter a ação, ou seja, pode se modificar a mente reordenando uma nova informação. Esses instrumentos e signos estimulam o desenvolvimento das funções mentais superiores. (VYGOTSKI, 1991).

A linguagem permite um afastamento de um contexto abstrato, levando o desenvolvimento do pensamento conceitual e proposicional. Conhecida também como Teoria da Mediação, os fundamentos de Vygotsky pressupõem que todo aprendizado necessita ser mediado, que os sujeitos precisam se relacionar com o meio, por meios de instrumentos e signos, além da relação interpessoal e sociocultural, assim o desenvolvimento dos processos mentais superiores podem ser concretizadas. (GAMA, 2012).

Com base nos conceitos de instrumentos tratados por Vygotsky, é possível uma integralização dos jogos computacionais como uma aprendizagem sociocultural que se desenvolve através de comunicação/interação de seus aprendizes, sendo que o computador já um recurso inserido no desenvolvimento histórico-cultural do ser humano, pois na escola o uso do mesmo poderá servir para que o aluno tenha um papel ativo na construção do conhecimento (GAMA, 2012).

O autor aborda dois níveis conceituais chamados de desenvolvimento real e desenvolvimento potencial, o primeiro enfatiza as conquistas consolidas pelas crianças e que as mesmas não necessitam de ajuda para executar essas tarefas fixadas. O segundo é aquilo que a criança pode fazer com o auxilio de outra pessoa, entre esses

desenvolvimentos existe uma lacuna que Vygotsky classifica em sua teoria de ZDP (zona de desenvolvimento proximal ou potencial). Seria a distância entre o que a criança realiza de forma independente e o que ela necessita da ajuda de outras pessoas. Esse espaço é onde o mediador e/ou professor terá que interagir para que seja consolidado o processo de maturação, que são os desenvolvimentos que a criança necessita consolidar e que sem essa ajuda externa seria impossíveis ocorrer. (REGO, 2002), Vygotsky afirma:

> "aquilo que é zona de desenvolvimento proximal hoje será o nível de desenvolvimento real amanhã – ou seja, aquilo que uma criança pode fazer com assistência hoje, ela será capaz de fazer sozinha amanhã" (Vygotsky, 1984, p. 98).

O conceito de zona de desenvolvimento proximal é fundamental para o sistema educacional onde o educador passa a ser esse mediador facilitando a maturação do conteúdo pelo aluno, para que posteriormente seja consolidado. Esse espaço entre os desenvolvimentos real e potencial é a mediação que o professor poderá fazer para que os alunos efetivamente formalizem os conhecimentos adquiridos, tornando o processo de ensino-aprendizagem significativo.

Os recursos digitais, como é o aplicativo Scratch, podem ser uma das ferramentas para se estabelecer o que Vygotsky chama de zona de desenvolvimento proximal. As ferramentas digitais são um ato de aprender e ensinar na sala de aula convencional transformando a mesma em um ambiente de interação dinâmica(GAMA, 2012).

Em uma de suas principais teses Vygotsky fala sobre o processo de internalização de conhecimentos e significados. Os conceitos são desenvolvidos ao longo do processo de construção cultural internalizadas pelo individuo (REGO, 1995, p. 76). Afirma que as crianças antes de entrarem na escola já constituem um conjunto de experiências a cerca do mundo em que vivem. Vygotsky divide esses conceitos em dois: conceitos cotidianos ou espontâneos e conceitos científicos, o primeiro se refere a conhecimentos adquiridos a partir de observações e envolvimentos sociocultural, o segundo é estabelecido a partir de conhecimentos sistematizados, ou seja, adquiridos em sala de aula.

Esses dois conceitos são distintos, porém o estudo deles são de fundamental importância para as suas relações no processo do desenvolvimento da formação dos conceitos (REGO, 1995, p. 78). A formação deste conceito é importante no processo psicológico superior, pois é longo e desenvolve o intelecto e promove, atenção, lógica de memória, capacidade de diferenciar e compara, abstração (REGO, 1995, p. 78). Para Vygotsky um conceito somente pode ser aprendido através de informações recebidas de

fora e uma atividade mental intensa, alega que jamais poderá se forma um conceito por treinamento mecânico, muito menos passado do docente ao discente:

> [...] o ensino direto por meio de conceitos é impossível e infrutífero. Um professor que tenta fazer isso geralmente não obtém qualquer resultado, exceto o verbalismo vazio, uma repetição de palavras pela criança, semelhante a de um papagaio, que simula um conhecimento dos conceitos correspondentes, mas que na realidade oculta um vácuo (VYGOTSKY, 1896-1934).

Com base nos conceitos de Vygotsky, a ferramenta Scratch pode ser estabelecida como uma fonte de interação promovendo aos seus usuários o processo de internalização e de formalização dos processos psicológicos superiores conceituados por ele. O jogo é um atuante determinador de regras e estabelece um nível de intelecto fazendo com que os seus aprendizes se apropriem de capacidades internalizadas na mente para criação e execução de seus projetos.

O aplicativo Scrtach, pode estabelecer essa relação facilmente já que o mesmo não é um jogo pronto, e sim um que pode promover em crianças e adultos ativos e não passivos ao aprendizado, para tanto, todo jogo requer atenção, cuidado, estudo do adversário, regras entre outros que serão estabelecidos.

Em seu livro *"A formação Social da Mente",* Vygotsky descreve o brinquedo e/ou jogo como um potencial desenvolvedor de imaginação concreta e abstrata, traz a ordem de que não existem jogos sem regras, e as próprias crianças estabelecem essas regras comportam-se a partir dos exemplos vistos por elas, ou seja, encenando a realidade (VYGOTSKI, 1991). Para ele:

> O desenvolvimento a partir de jogos em que há uma situação imaginária às claras e regras ocultas para jogos com regras às claras e uma situação imaginária oculta delineia a evolução do brinquedo das crianças (VYGOTSKI, 1991).

A relação de influencia que um brinquedo pode ter em uma criança é forte, pois isso pode leva-la a criar uma situação ilusória, satisfazendo seu desejo não realizável, exemplo disso, brincar de mamãe, dirigir um carro. A criança brinca para agir em relação ao mundo e não somente no universo dos objetos que ela tem acesso (REGO, 1995, p. 82). Essa distância entre o comportamento real e o brinquedo, a atuação de imaginação e regras a serem seguidas, estabelece uma zona de desenvolvimento proximal, favorecendo nos processos de desenvolvimento e na formação de conceitos (REGO, 1995, p. 83).

# <span id="page-17-0"></span>**2 OBJETIVOS**

Encontrar possíveis estimuladores de aprendizagem que podem favorecer o ensino de ciências, proporcionando aos alunos o interesse pela linguagem computacional levando o discente a ser um pensador criativo (PECHI, 2015). Além de estabelecer dois níveis de desenvolvimento afetivo e potencial, ou seja, proporciona a interação alunoprofessor nivelando o que o aluno já sabe com o que ela é capaz de aprender e fazer mediante a ajuda de outra pessoa (REGO, 2002). A utilização do aplicativo Scratch no ensino de ciências não se restringe somente a alunos, mas também aos professores, pois pode dinamizar suas aulas e deixa-las atrativas, fazendo com que o computador deixe de ser uma ferramenta somente para slides e passe a ser mais explorado pelos alunos através da utilização do Scratch.

### **2.1 Geral**

<span id="page-17-1"></span>Demonstrar as possibilidades da utilização do aplicativo Scratch no ensino fundamental, e a sua contribuição para o desenvolvimento de competências e habilidades relativas aos conteúdos de Ciências.

### <span id="page-17-2"></span>**2.2 Específico**

- $\checkmark$  Orientar, acompanhar e observar um professor atuante no  $7^\circ$  ano do ensino fundamental na utilização do aplicativo Scratch, visando avaliar conjuntamente a inclusão e o uso dessa tecnologia na sua prática pedagógica.
- Observar aulas desenvolvidas com e sem a utilização do Scratch, a fim de comparar os resultados de aprendizagem proporcionados pelas duas metodologias, tendo como parâmetro a lista de competências e habilidades constante nos PCNs.
- $\checkmark$  Verificar qual das metodologias (com e sem o uso do aplicativo) desperta maior interesse e participação dos alunos.

## <span id="page-17-4"></span><span id="page-17-3"></span>**3 METODOLOGIA**

### **3.1 Sujeitos da Pesquisa**

Alunos e professor da turma de 7º ano do ensino fundamental.

### **3.2 Execução e Elaboração do Produto**

<span id="page-18-0"></span>A metodologia do trabalho se dará pela forma de Pesquisa-Ação qualitativa, onde serão observadas aulas de ciências e executado o produto com os alunos das turmas do 7º ano do ensino fundamental da Escola Centro Educacional Marília Sant'anna, conhecida como Escola Sesi, localizada na cidade de Rio Branco Acre.

A Pesquisa-Ação tem uma característica significativa neste trabalho por estar de acordo com a melhora da prática de ensino através da ação-reflexão-ação (MOREIRA; ROSA, 2009). Isso poderá colaborar nas mudanças de métodos e avaliações em sala de aula, possibilitando desenvolver competências e habilidades na utilização de ferramentas, levando os docentes e discentes a inovação e a concretização do aprendizado.

Uma turma do turno da manhã será analisada pela pesquisadora, o professor regente irá conduzir a aula utilizando sua metodologia. Após a conclusão do conteúdo proposto a turma passará por uma divisão realizada através de sorteio, onde os sorteados serão encaminhados a realizar a atividade proposta pela pesquisadora e utilizarão o aplicativo Scratch.

A outra metade da turma fará uma atividade proposta pelo professor regente. Ao final todos os alunos responderão questionário marcando as competências e habilidades, que serão identificadas e relacionadas pelo conteúdo trabalhado em sala de aula. Este questionário servirá para que os alunos percebam quais competências e habilidades foram trabalhadas nas avaliações com o uso do Scratch e sem o uso dele.

A Matriz de Competências e Habilidades de Ciências Naturais – Ensino Fundamental, que servirá, juntamente com o conteúdo trabalhado em sala de aula, como orientação para a elaboração do questionário.

# <span id="page-18-1"></span>**4 PRODUTO**

O produto deste trabalho será a confecção de um mini manual do aplicativo Scratch, com as informações necessárias e detalhadas para se manusear o mesmo. Além de analisar os conteúdos programáticos no ensino de ciências inseridos nos PCNs, para assim, elaborar alguns jogos que possam auxiliar professores e alunos no desenvolvimento de competências e habilidades nas aulas de ciências. Os jogos construídos serão salvos em formato digital assim como o aplicativo para se fazer o download, o mini manual também fará parte do kit digital e também terá a versão impressa.

A pesquisadora já está elaborando o mini manual (anexo) que depois de concluído será diagramado em gráfica e posteriormente impresso em formato de mini livro, no entanto, os jogos e/ou histórias serão construídos após uma conversa reflexiva com alunos e professores, onde eles possam relacionar os conteúdos estudados em aulas de ciências. Espera-se a construção em média de uns 10 jogos digitais com o uso do Scratch.

# <span id="page-20-0"></span>**5 BIBLIOGRAFIA**

BEHRENS, M. A. A prática pedagógica e o desafio do paradigma emergente. **Revista Brasileira de estudos Pedagógicos** , Brasília , v. 80, n. 196, p. 383-403, set/dez 1999.

BEHRENS, M. A. et al. Paradigmas da Ciência e o Desafio da Educação Brasileira. **Revista Dialógo Educacional**, Paraná, v. 6, n. 18, p. 183-194, setembro/dezembro 2006.

BONATTO, A. et al. Interdisciplinaridade no Ambiente Escolar. **IX Seminário de Pesquisa em Educação da Região Sul** , Rio Grande do Sul, 2012.

CARDOSO, C. M. A canção da inteireza: uma visão hostílica de educação. **Revista Brasileira de Estudos Pedagógicos**, Brasília, v. 76, n. 184, p. 691-698, set/dez 1995.

COELHO, A. D. S.; COSTA, V. V. Sociedade Aprendente e Educação. **Unasp**, São Paulo, 2015.

FERNANDES, E. David Ausubel e a aprendizagem significativa. **nova escola**, v. 248, 2011.

GAMA, A. M. Fundamentos da teoria Vygotskiana para apropriação de novas tecnologias como instrumentos socioculturais de aprendizagem. **revista travessias** , v. 6, p. 1-15, 2012.

GRECA, I. M.

GRECA, I. M.; MOREIRA, M. A. Além da Detecção de Modelos Mentais dos Estudantes uma Proposta Representacional Integradora. **Investigações em Ensino de Ciências**, Rio Grande do Sul, v. 7, n. 1, p. 31-53, 2002.

KUHN, T. S. **A Estrutura das Revoluções Científicas**. 5. ed. São Paulo: Perspectiva, 1998.

MARJI, M. **Aprenda a Programar com Scratch**. 1. ed. São Paulo: Novatec, 2014.

MEDEIROS, J. S. S.; SANTOS, C. P. F. Congresso Internacional de Educação e Inclusão. **CINTEDI**.

MORAES, M. C. O PARADIDMA EDUCACIONAL EMERGENTE: implicações na ofrmação do professor e nas práticas pedagógicas. **Aberto**, Brasília , n. 70, p. 57-69, abril/jun 1996.

MOREIRA, M. A.; ROSA, P. R. S. Pesquisa em Ensino: Métodos Qualitativos e Quantitativos, Porto Alegre, n. 1, p. 16-18, 2009.

PAULA, R. N. F. D. Phillipe Perrenoud: construir competências desde a escola. **Infoescola**.

PECHI, D. Mitchel Resnick: A tecnologia deve levar o aluno a ser um pensador criativo, p. 1-2, 2015.

PERRENOUD, P. et al. **As Competências para Ensinar no Século XXI:** aa formação dos professores e o desafio das avaliações. Porto Alegre: Artmed, 2002.

REGO, T. C. VYGOTSKY. In: \_\_\_\_\_\_ **Uma Perspectiva Histórico-Cultural da Educação**. Petrópolis, RJ: Vozes, 1995. p. 11-133.

VYGOTSKI, L. S. **A Formação Social da Mente**. 4. ed. Curitiba: [s.n.], 1991.

VYGOTSKY, L. S. **Pensamento e Linguagem**. [S.l.]: [s.n.], 1896-1934.

# <span id="page-21-0"></span>**6 ANEXO**

# **Competências e Habilidades – Ciências Naturais**

## **Matriz de Competências e Habilidades de Ciências Naturais – Ensino Fundamental**

# **EIXOS COGNITIVOS**

I - Dominar a norma culta da Língua Portuguesa e fazer uso das linguagens matemática, artística e científica.

II - Construir e aplicar conceitos das várias áreas do conhecimento para a compreensão de fenômenos naturais, de processos histórico-geográficos, da produção tecnológica e das manifestações artísticas.

III - Selecionar, organizar, relacionar, interpretar dados e informações representados de diferentes formas, para tomar decisões e enfrentar situações-problema.

IV - Relacionar informações, representadas em diferentes formas, e conhecimentos disponíveis em situações concretas, para construir argumentação consistente.

V - Recorrer aos conhecimentos desenvolvidos para elaboração de propostas de intervenção solidária na realidade, respeitando os valores humanos e considerando a diversidade sociocultural.

# **COMPETÊNCIAS GERAIS**

F1 - Compreender a ciência como atividade humana, histórica, associada a aspectos de ordem social, econômica, política e cultural.

F2 - Compreender conhecimentos científicos e tecnológicos como meios para suprir necessidades humanas, identificando riscos e benefícios de suas aplicações.

F3 - Compreender a natureza como um sistema dinâmico e o ser humano, em sociedade, como um de seus agentes de transformações.

F4 - Compreender a saúde como bem pessoal e ambiental que deve ser promovido por meio de diferentes agentes, de forma individual e coletiva.

F5 - Compreender o próprio corpo e a sexualidade como elementos de realização humana, valorizando e desenvolvendo a formação de hábitos de auto-cuidado, de autoestima e de respeito ao outro.

F6 - Aplicar conhecimentos e tecnologias associadas às ciências naturais em diferentes contextos relevantes para a vida.

F7 - Diagnosticar problemas, formular questões e propor soluções a partir de conhecimentos das ciências naturais em diferentes contextos.

F8 - Compreender o Sistema Solar em sua configuração cósmica e a Terra em sua constituição geológica e planetária.

F9 - Reconhecer na natureza e avaliar a disponibilidade de recursos materiais e energéticos e os processos para sua obtenção e utilização.

## **HABILIDADES**

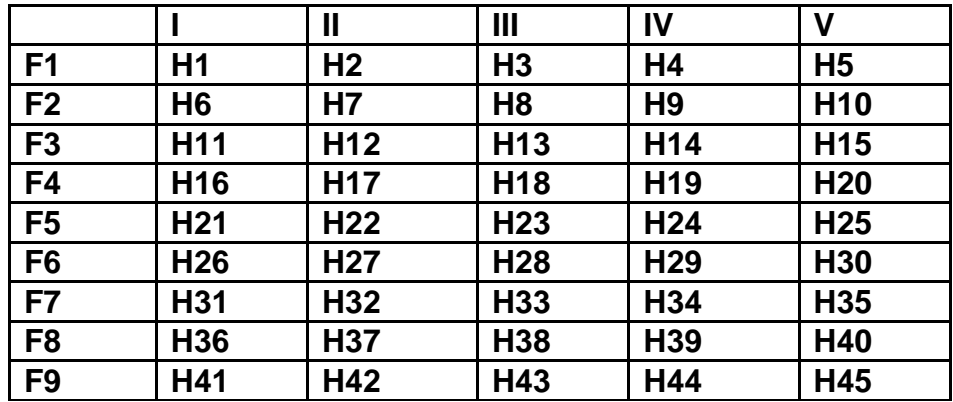

H1 - Identificar e descrever diferentes representações dos fenômenos naturais a partir da leitura de imagens ou textos.

H2 - Relacionar diferentes explicações propostas para um mesmo fenômeno natural, na perspectiva histórica do conhecimento científico.

H3 - Associar determinadas transformações culturais em função do desenvolvimento científico e tecnológico.

H4 - Selecionar argumentos científico-tecnológicos que pretendam explicar fenômenos sociais, econômicos e ambientais do passado e do presente.

H5 - Identificar propostas solidárias de intervenção voltadas à superação de problemas sociais, econômicos ou ambientais.

H6 - Observar e identificar, em representações variadas, fontes e transformações de energia que ocorrem em processos naturais e tecnológicos.

H7 - Identificar processos e substâncias utilizados na produção e conservação dos alimentos, e noutros produtos de uso comum, avaliando riscos e benefícios dessa utilização para a saúde pessoal.

H8 - Associar a solução de problemas da comunicação, transporte, saúde (como epidemias) ou outro, com o correspondente desenvolvimento científico e tecnológico.

H9 - Reconhecer argumentos pró ou contra o uso de determinadas tecnologias para solução de necessidades humanas, relacionadas à saúde, moradia, transporte, agricultura, etc.

H10 – Selecionar, dentre as diferentes formas de se obter um mesmo recurso material ou energético, as mais adequadas ou viáveis para suprir as necessidades de determinada região.

H11 – Descrever e comparar diferentes seres vivos que habitam diferentes ambientes, segundo suas características ecológicas.

H12 – Identificar, em situações reais, perturbações ambientais ou medidas de recuperação.

H13 - Relacionar transferência de energia e ciclo de matéria a diferentes processos (alimentação, fotossíntese, respiração e decomposição).

H14 - Relacionar, no espaço ou no tempo, mudanças na qualidade do solo, da água ou do ar às intervenções humanas.

H15 – Propor alternativas de produção que minimizem os danos ao ambiente provocados por atividades industriais ou agrícolas.

H16 - Identificar e interpretar a variação dos indicadores de saúde e de desenvolvimento humano, a partir de dados apresentados em gráficos, tabelas ou textos discursivos.

H17 - Associar a qualidade de vida, em diferentes faixas etárias e em diferentes regiões, a fatores sociais e ambientais que contribuam para isso.

H18 - Relacionar a incidência de doenças ocupacionais, degenerativas e infectocontagiosas a condições que favorecem a sua ocorrência.

H19 - Comparar argumentos sobre problemas de saúde do trabalhador decorrentes de suas condições de trabalho.

H20 - Comparar e selecionar alternativas de condições de trabalho e/ou normas de segurança em diferentes contextos, valorizando o conhecimento científico e o bem estar físico e mental de si próprio e daqueles com quem convive.

H21 - Representar (localizar, nomear, descrever) órgãos ou sistemas do corpo humano, identificando hábitos de manutenção da saúde, funções, disfunções ou doenças a eles relacionadas.

H22 - Associar sintomas de doenças a suas possíveis causas ou a resultados de testes diagnósticos simples, prevenindo-se contra a automedicação e valorizando o tratamento médico adequado.

H23 - Relacionar saúde com hábitos alimentares, atividade física e uso de medicamentos e outras drogas, considerando diferentes momentos do ciclo de vida humano.

H24 - Analisar o funcionamento de métodos anticoncepcionais e reconhecer a importância de alguns deles na prevenção de doenças sexualmente transmissíveis, considerando diferentes momentos do desenvolvimento sexual e psíquico do ser humano.

H25 - Selecionar e justificar propostas em prol da saúde física ou mental dos indivíduos ou da coletividade, em diferentes condições etárias, culturais ou sócio-ambientais.

H26 - Associar procedimentos, precauções ou outras informações expressas em rótulos, bulas ou manuais de produtos de uso cotidiano a características de substâncias que os constituem.

H27 - Examinar a possível equivalência da composição de produtos de uso cotidiano (limpeza doméstica, higiene pessoal, alimentos, medicamentos ou outros).

H28 - Comparar, entre diversos bens de consumo, o mais adequado a determinada finalidade, baseando-se em propriedades das substâncias (e/ou misturas) que os constituem, ou outras características relevantes.

H29 - Selecionar testes de controle ou outros parâmetros de qualidade de produtos, conforme determinados argumentos ou explicações, tendo em vista a defesa do consumidor.

H30 - Diagnosticar situações do cotidiano em que ocorrem desperdícios de energia ou matéria, e propor formas de minimizá-las.

H31 - Reconhecer na linguagem corrente informações científicas apresentadas em diferentes linguagens (matemática, artística ou científica) a respeito de processos naturais ou induzidos pela atividade humana.

H32 - Relacionar comportamento de variáveis à explicação de determinado fenômeno natural, a partir de uma situação concreta expressa em linguagem matemática ou outra.

H33 - Combinar leituras, observações, experimentações e outros procedimentos para diagnosticar e enfrentar um dado problema.

H34 - Analisar o uso de procedimentos, de equipamentos ou dos resultados por eles obtidos, para uma dada finalidade prática ou a investigação de fenômenos.

H35 - Comparar procedimentos propostos para o enfrentamento de um problema real, decidindo os que melhor atendem ao interesse coletivo, utilizando informações científicas.

H36 - Reconhecer e/ou empregar linguagem científica (nomes, gráficos, símbolos e representações) relativa à Terra e ao sistema solar.

H37 - Relacionar diferentes fenômenos cíclicos como: dia-noite, estações do ano, climas e eclipses aos movimentos da Terra e da Lua.

H38 - Fazer previsões sobre marés, eclipses ou fases da Lua a partir de uma dada configuração das posições relativas da Terra, Sol e Lua ou outras informações dadas.

H39 - Analisar argumentos que refutam ou aceitam conclusões apresentadas sobre características do planeta Terra.

H40 - Estabelecer relações entre informações para explicar transformações naturais ou induzidas pelas atividades humanas como maremotos, vulcões, enchentes, desertificação, etc.

H41 - Identificar finalidades, riscos e benefícios dos processos de obtenção de recursos materiais e energéticos, apresentados em gráficos, figuras, tabelas ou textos.

H42 - Relacionar diferentes recursos naturais - seres vivos, materiais ou energia - a bens de consumo utilizados no cotidiano.

H43 - Investigar o significado e a importância da água e de seu ciclo em relação a condições sócio-ambientais.

H44 - Comparar, entre os vários processos de fracionamento de misturas existentes na natureza, os mais adequados para se obter os produtos desejados.

H45 - Analisar propostas para o uso de materiais e recursos energéticos, tendo em vista o desenvolvimento sustentável, considerando-se as características e disponibilidades regionais (de subsolo, vegetação, rios, ventos, oceanos, etc.)

\*extraído do site [http://escoladomaquinocorreaprofessores.blogspot.com.br/2010/09/competencias-e](http://escoladomaquinocorreaprofessores.blogspot.com.br/2010/09/competencias-e-habilidades-ciencias_30.html)[habilidades-ciencias\\_30.html,](http://escoladomaquinocorreaprofessores.blogspot.com.br/2010/09/competencias-e-habilidades-ciencias_30.html) acesso em 23/01/2016

### Mini Manual SCRATCH

### INTRODUÇÃO

### 1.1 O que é SCRATCH?

É uma linguagem de programação visual que oferece um ambiente de aprendizado rico para pessoas de todas as idades. Permite criar o seu próprio jogo de computador, uma história animada, um tutorial ou até uma simulação científica, o SCRATCH facilita a criação dessas aplicações.

Ambiente de programação do Scratch

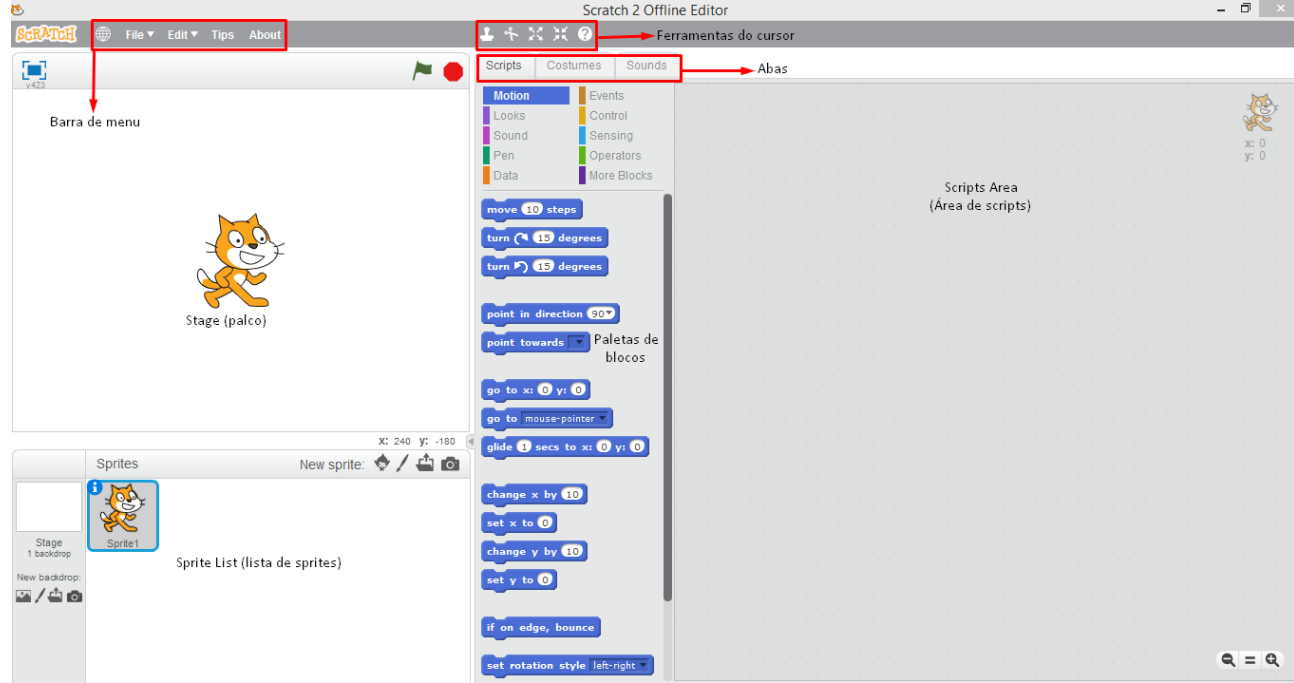

Figura1. A interface de usuário do Scratch, em que irá criar os seus programas.

1.2 Conhecendo o ambiente Scratch:

 Este ícone que fica no quanto superior esquerdo da página, se **SCRATCH** você estiver logado e clicar sobre ele, o mesmo entrará automaticamente no site https://scratch.mit.edu/. O lugar onde você encontra trabalhos feitos e muito mais sobre o Scratch.

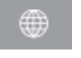

Ao clicar neste globinho, o usuário poderá modificar o idioma do programa Scratch.

A partir do File (menu), você pode criar, novos projetos, carregar (abrir), um projeto existente em seu computador, descarregar (salvar).

Edit **v** No menu Edit (editar), a opção Undelete (Recuperar) trará de volta o último bloco, script, Sprite, fantasia ou som que você apagou. A opção Small stage layout (Disposição de palco pequeno) diminui o stage e proporciona mais espaço para Área de Scripts. Selecionar Turbe mode (Modo turbo) aumenta a velocidade de alguns blocos.

Tips (dicas) oferece a você dicas sobre a programação. **Tips** 

Este Ícone About levará você a um tutorial em vídeos no ambiente do About site https://scratch.mit.edu/, isso se dará somente se o usuário estiver

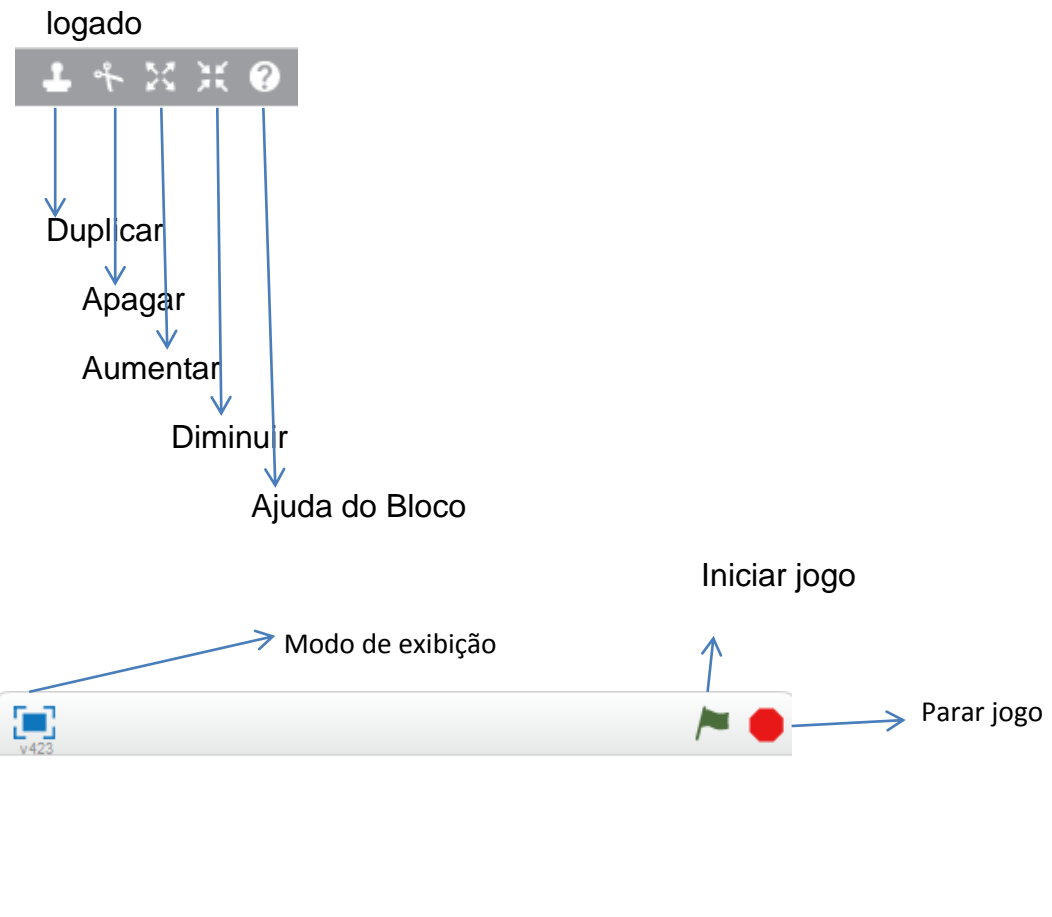

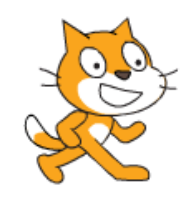

Área de exibição da posição

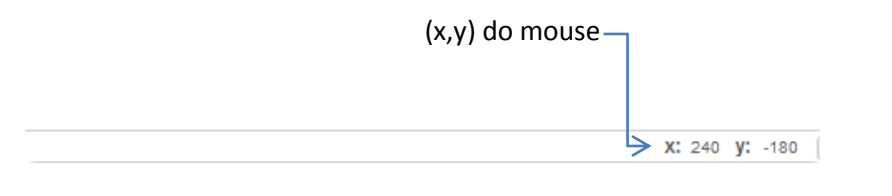

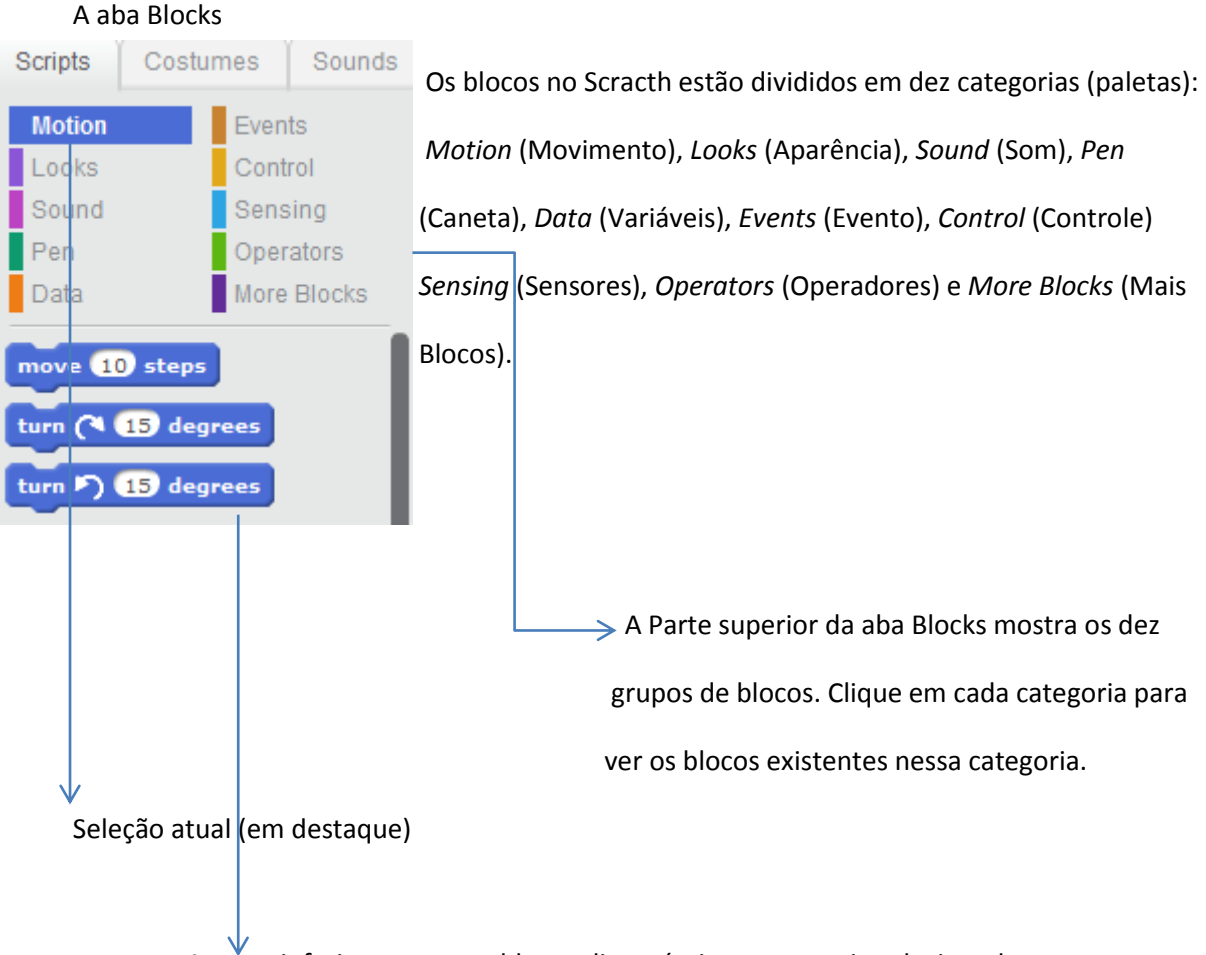

A parte inferior mostra os blocos disponíveis na categoria selecionada no momento.

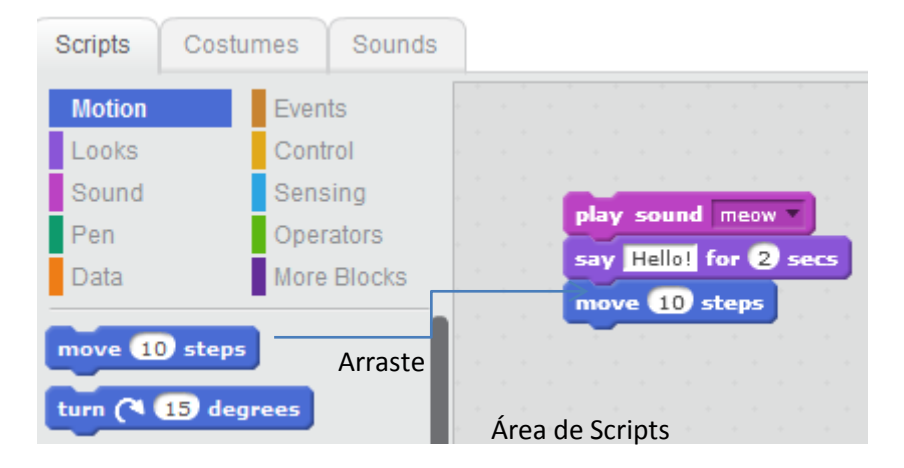

#### 1.3 A Área de Scripts

Não é preciso completar os scripts para executá-los, o que significa que você pode testá-los à medida que os criar.

#### 1.4 A aba de Costumes

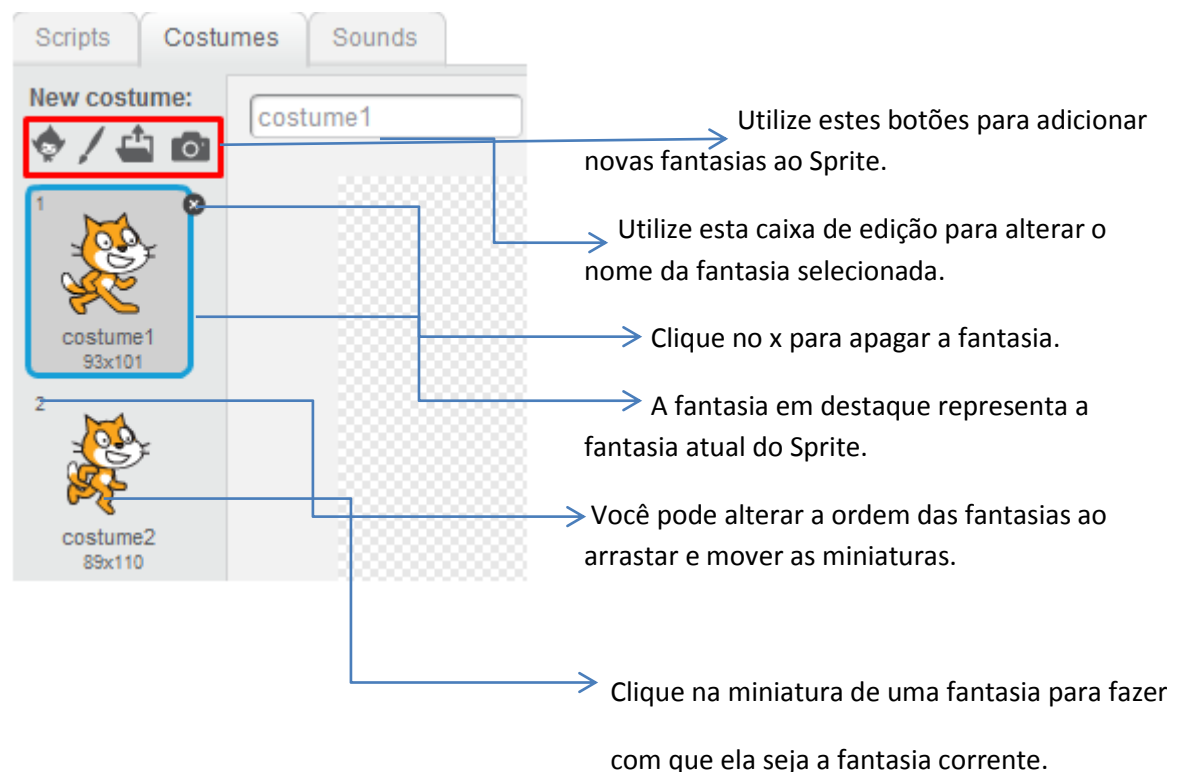

### 1.5 A Aba Sounds

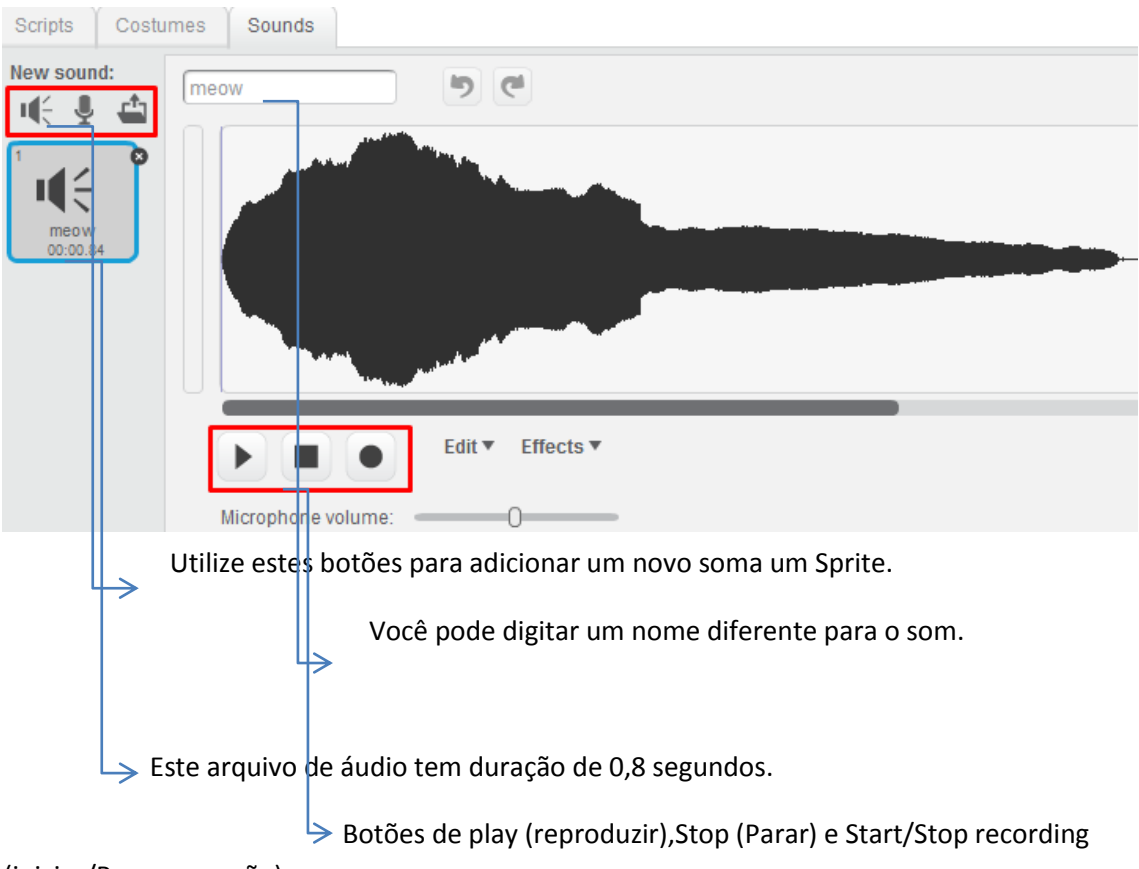

(iniciar/Parar gravação).

### Informações sobre o sprite

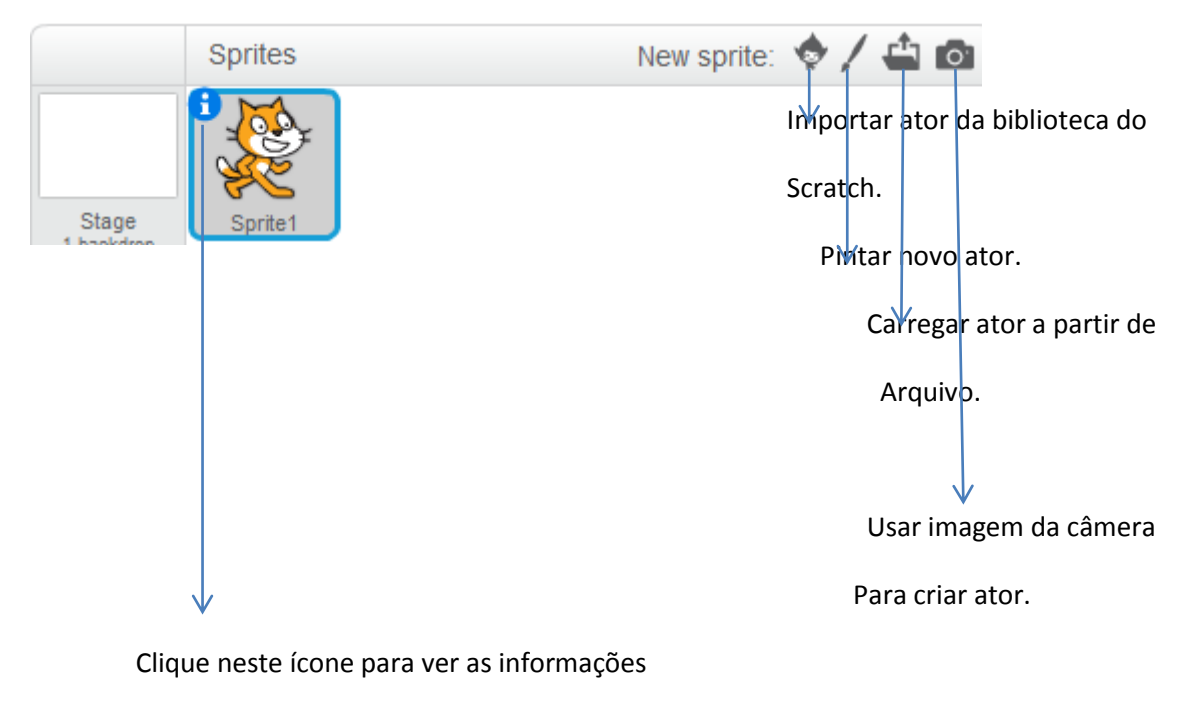

Sobre o Sprite. Sprite1 x: 50 y: 0 direção: 90° estilo de rotação:  $\bigcirc \rightarrow$  $\bullet$ pode ser arrastado:  $\blacksquare$ mostrar:  $\nabla$ 

#### Por dentro do Blocos

Os blocos de comandos do Scratch estão dispostos em oito categorias (Movimento, Aparência, Som. Caneta, Controle, Sensores, Operadores, Variáveis), cada um com sua cor específica.

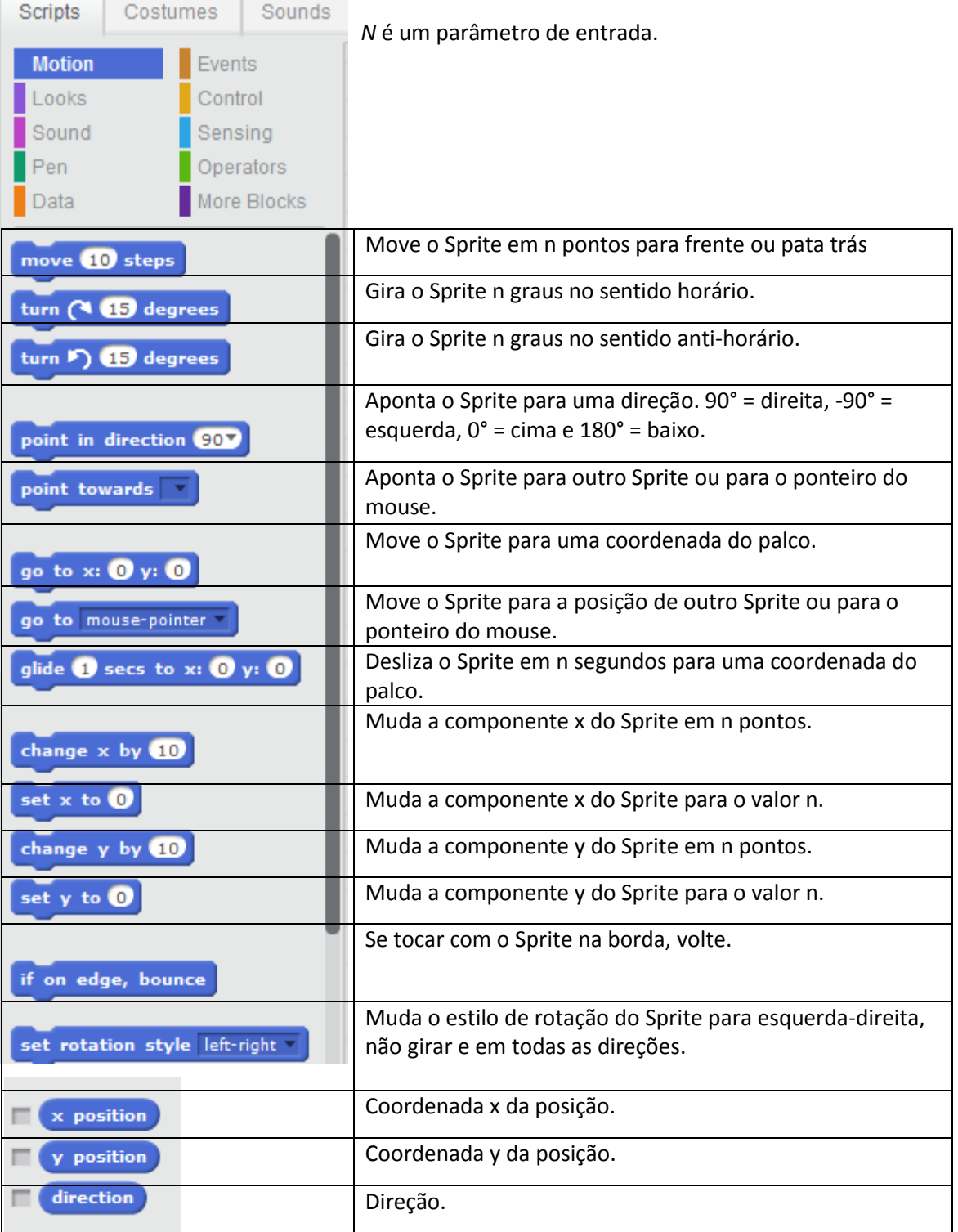

### Categoria Aparência

![](_page_31_Picture_76.jpeg)